## **Campus Virtual**

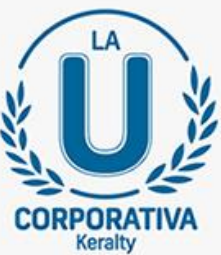

## **SOMOS UNA COMUNIDAD DE APRENDIZAJE** ¡Bienvenidos!

Tenemos una oferta de cursos libres online para ti.

Encuentra cursos de diferentes instituciones educativas, entre ellas, Universidad Javeriana, LinkedIn Learning, Universidad Nacional Autónoma de México, entre, sobre gran variedad de temas: inglés, ofimática, excel, productividad, negociación, liderazgo, bienestar, comunicación y muchos más.

Para acceder a los cursos, sigue cada uno de estos pasos. Haz clic sobre este mensaje o digita la dirección: https://capacitacionvirtualkeralty.com

> En nombre de usuario coloca tu número de cédula sin espacios, comas o puntos y en la contraseña vuelve a introducir tu número de cédula

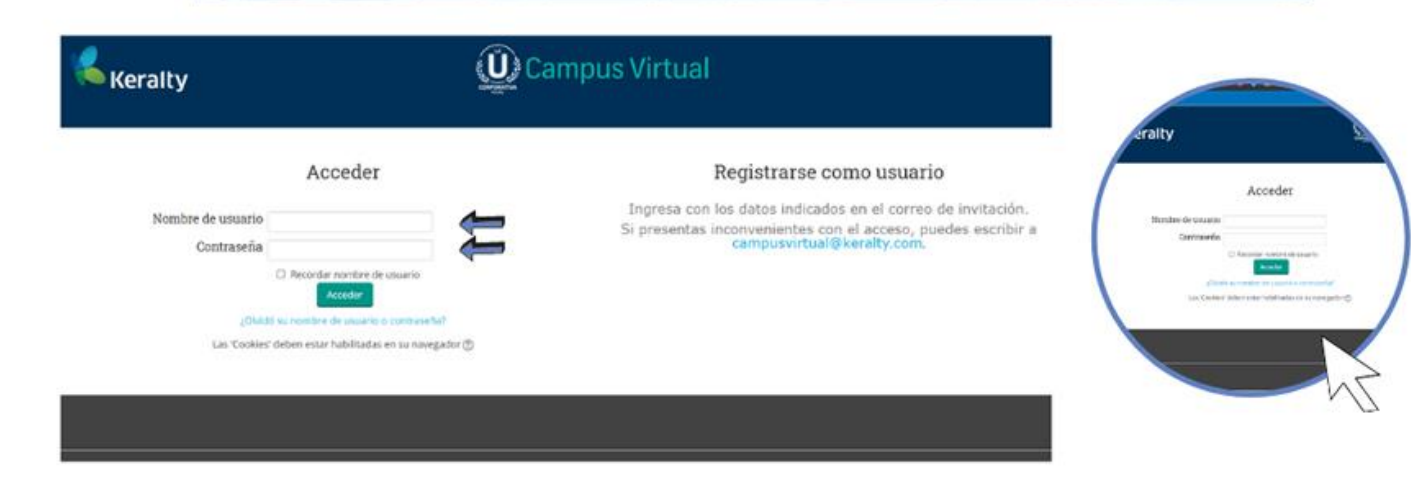

Al ingresar verás la Oferta Libre Online, en donde encontrarás los cursos disponibles, solo debes hacer clic en la oferta de interés para ti.

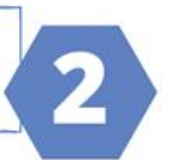

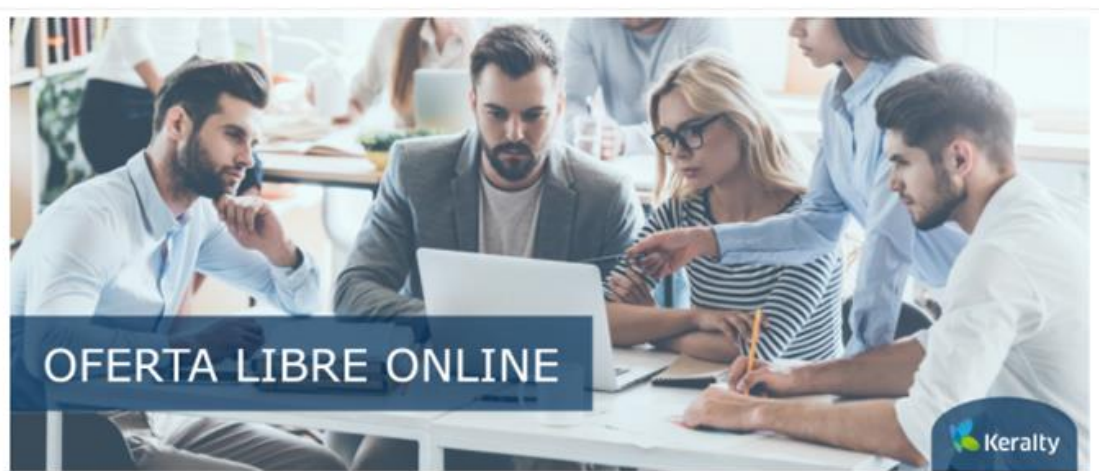

A continuación encontrarás la oferta virtual de cursos libres, Haz clic en cada imagen para conocer la oferta disponible.

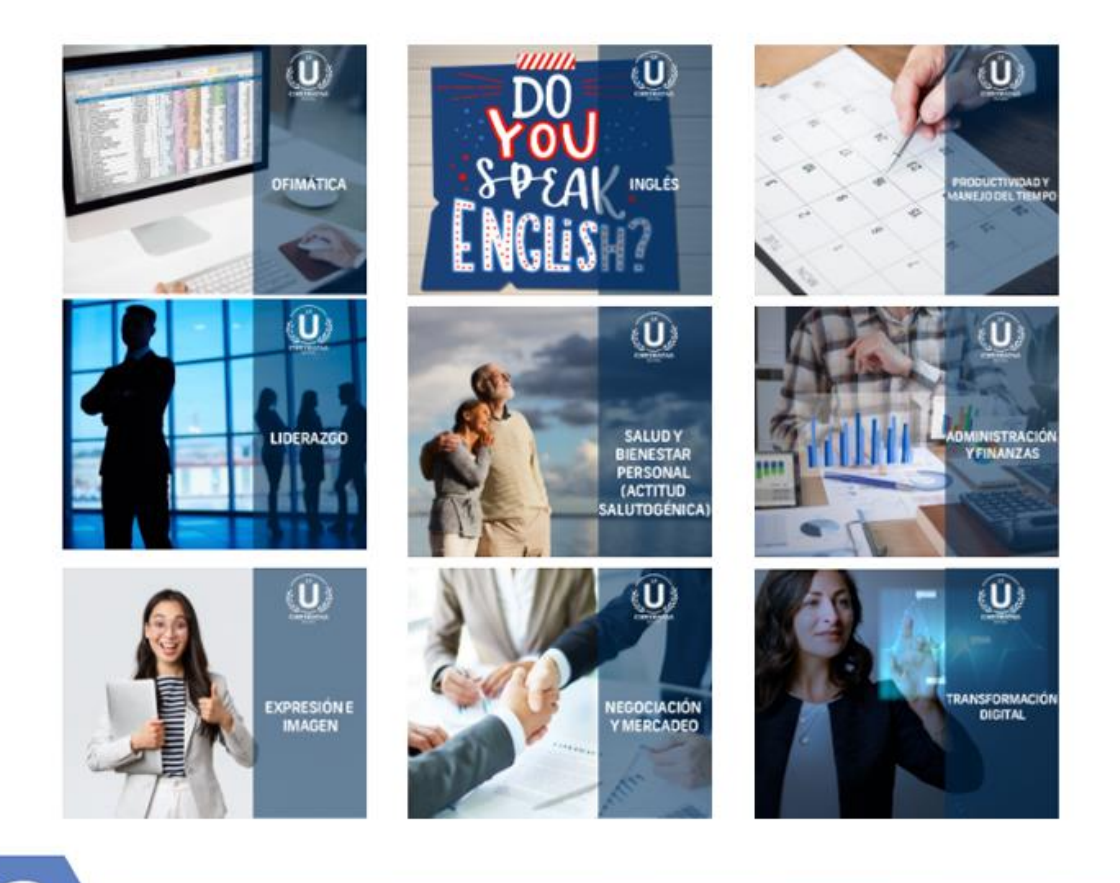

Una vez selecciones un curso, podrás ir a la respectiva plataforma de la institución que lo ofrece para que te registres y puedas empezar.

## Ten en cuenta:

Si tienes alguna duda o inquietud, por favor escribe al correo: campusvirtual@keralty.com